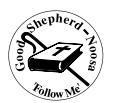

## **YEAR 8 INFORMATION TECHNOLOGY WORK PLAN - Semester 1, 2017 – Ricky Sinclair**

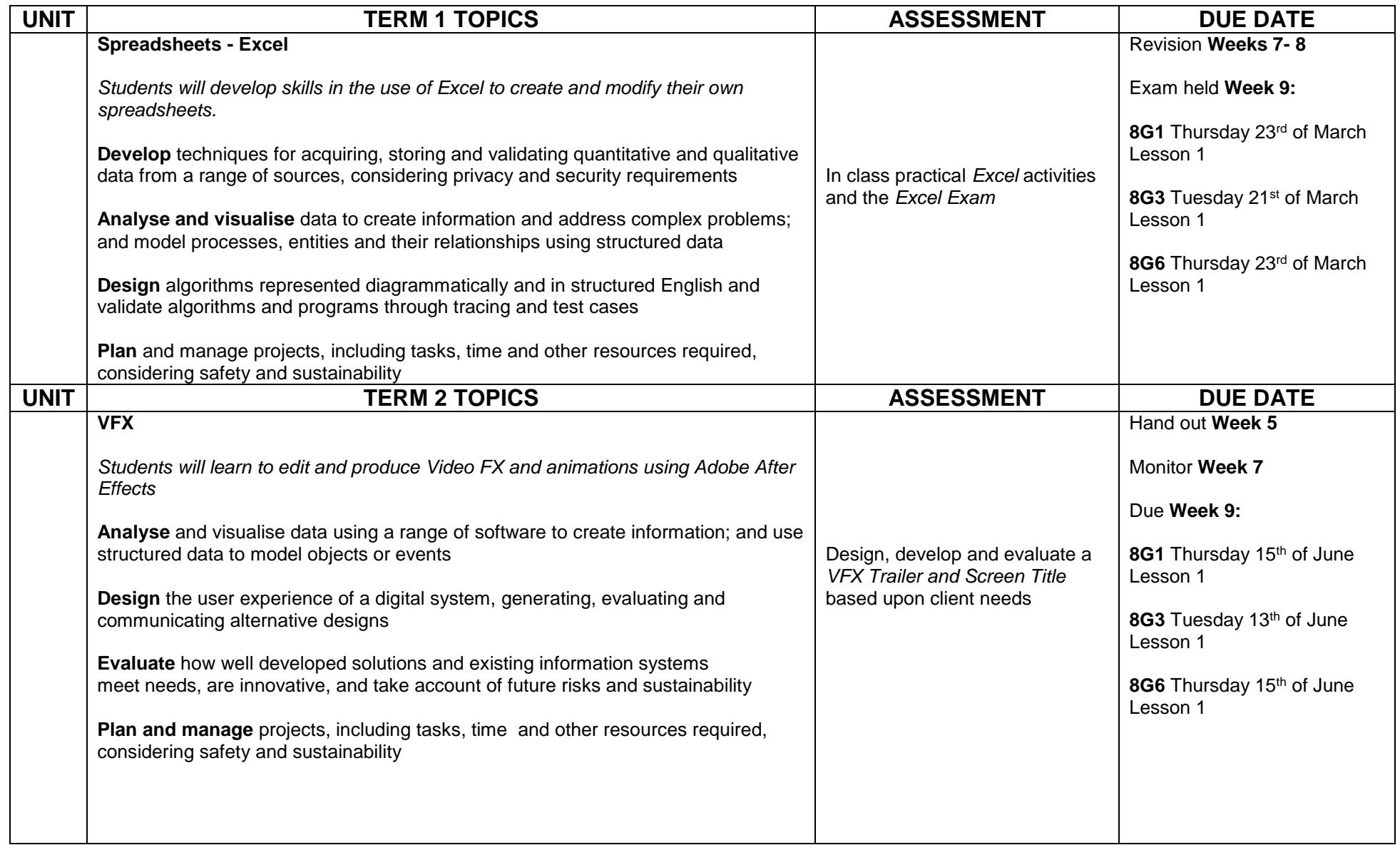

This work plan was last updated on Tuesday, 31 January 2017. The contents are subject to change – students will be advised in advance of any changes - regularly check for updates.